## ATM 申請行動密碼流程

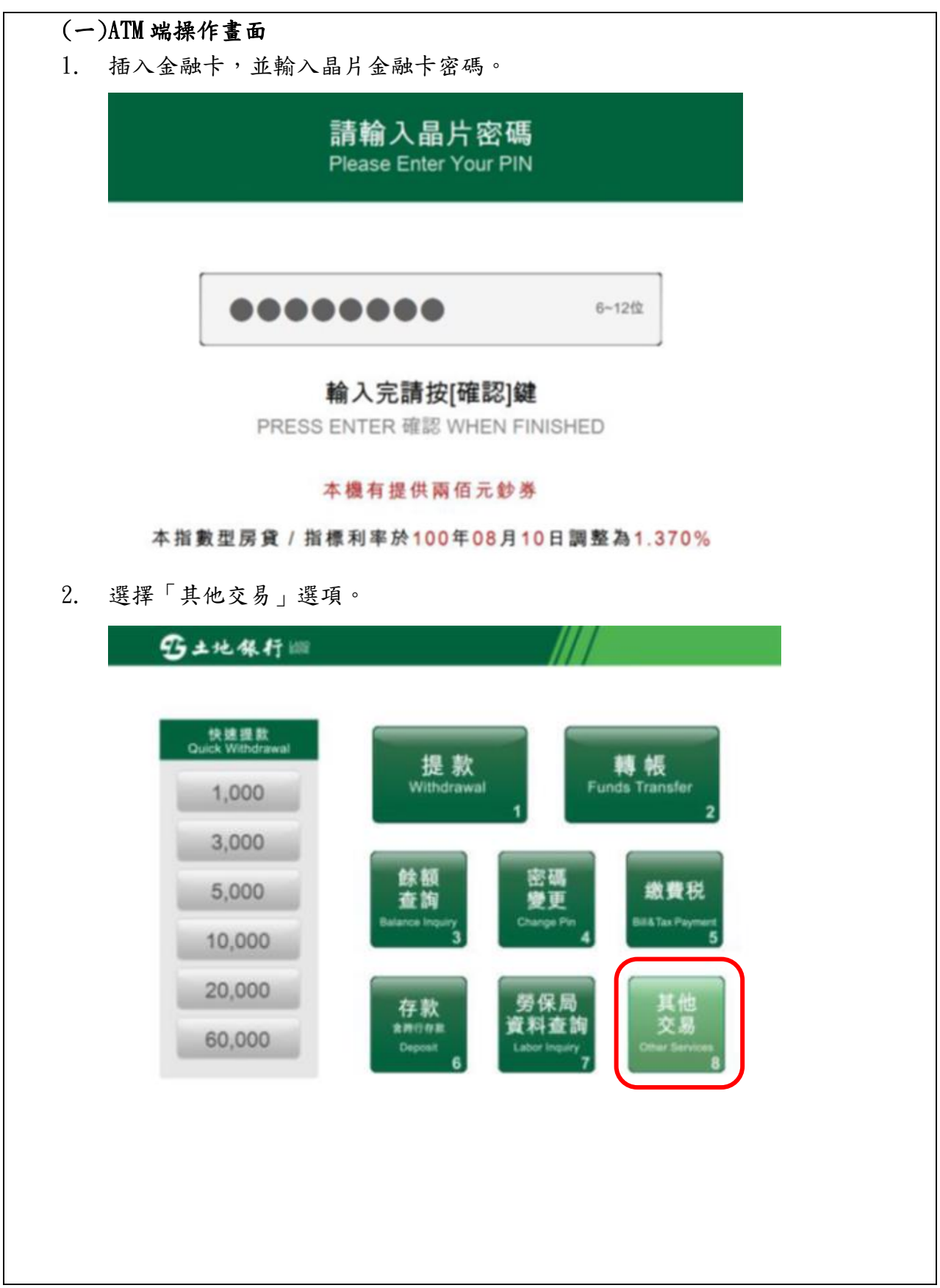

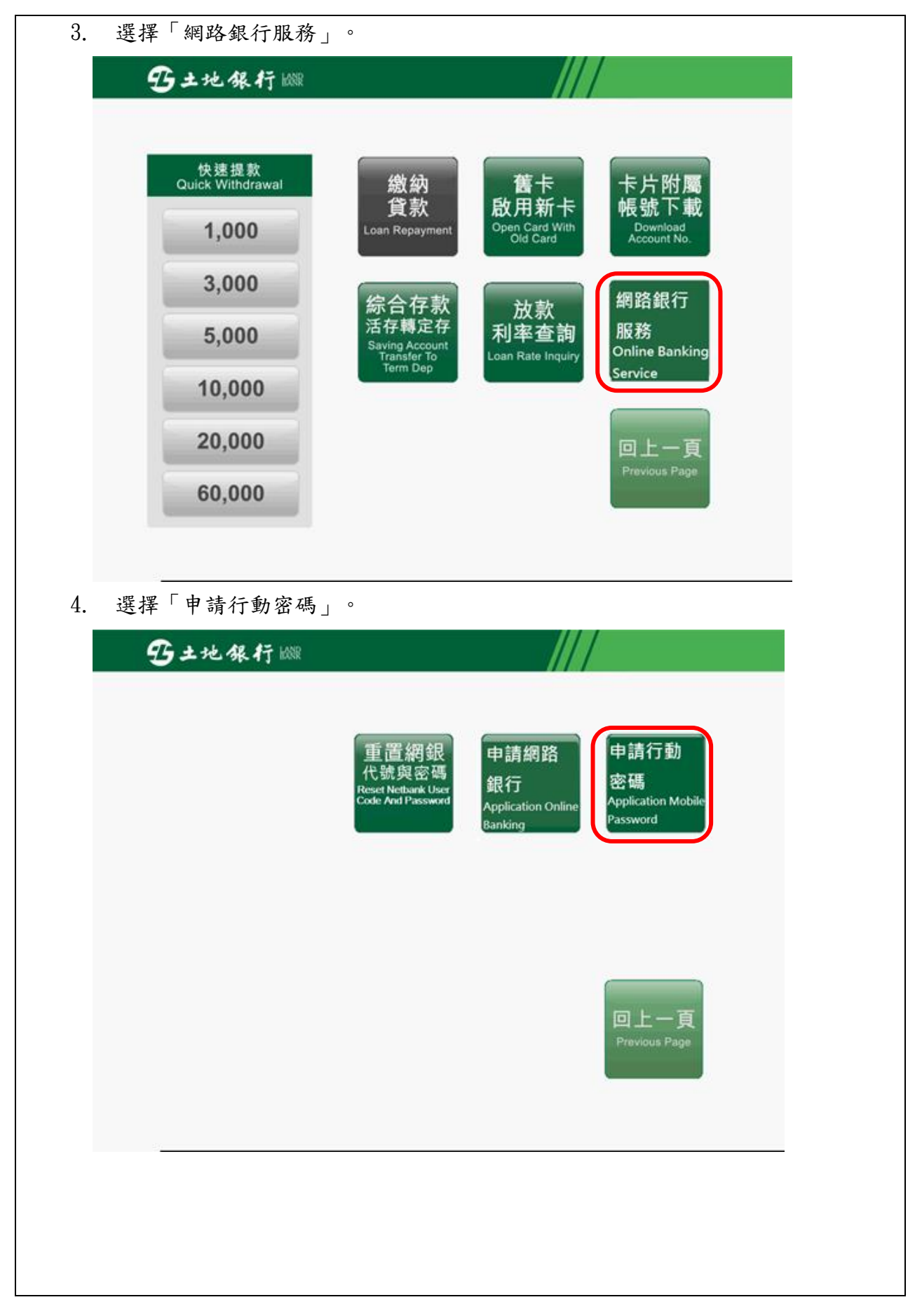

5. 請自行設定 10 位數開通密碼。

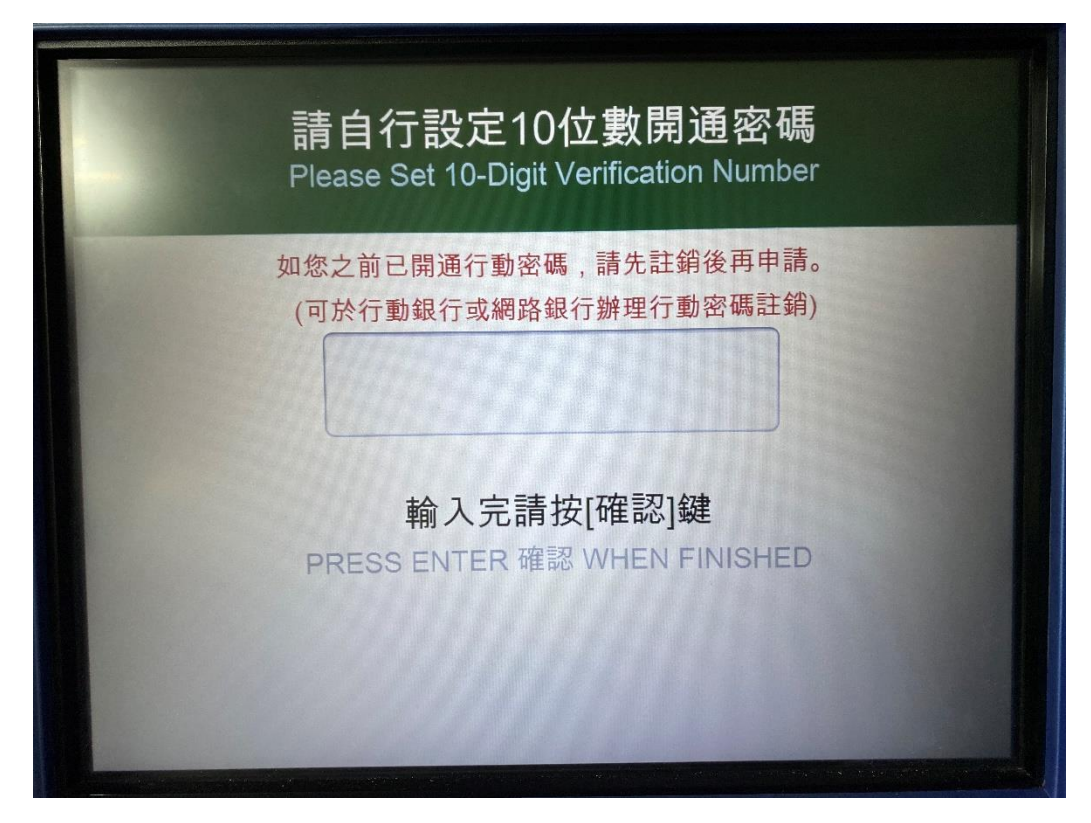

6. 請再次輸入設定的 10 位數開通密碼。

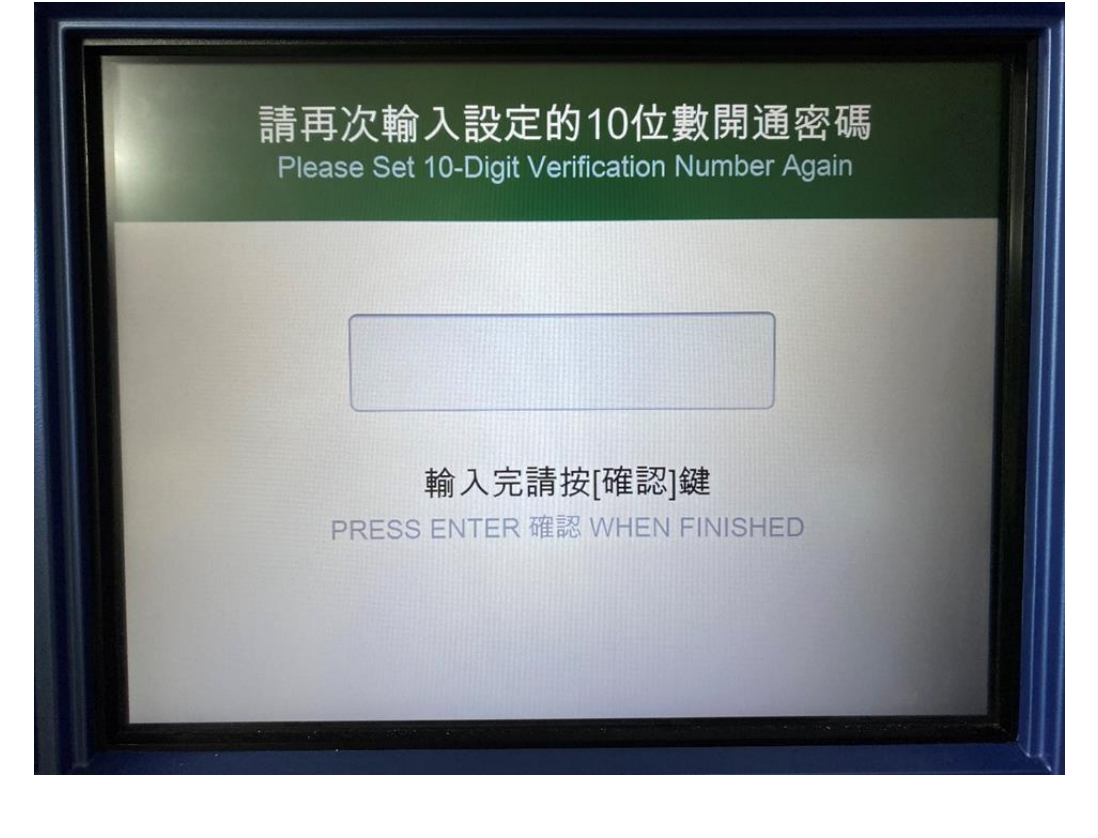

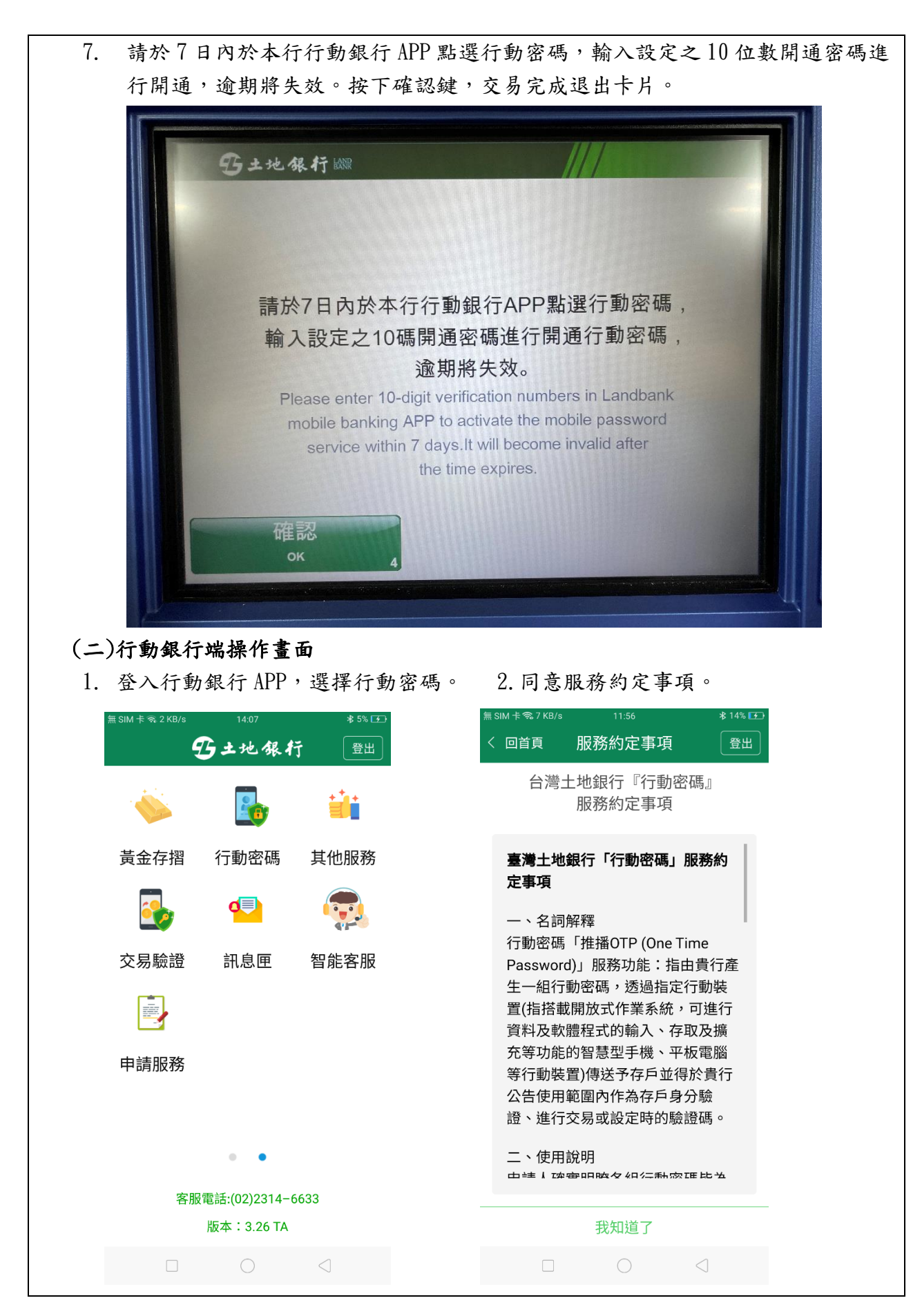

第4頁,共19頁

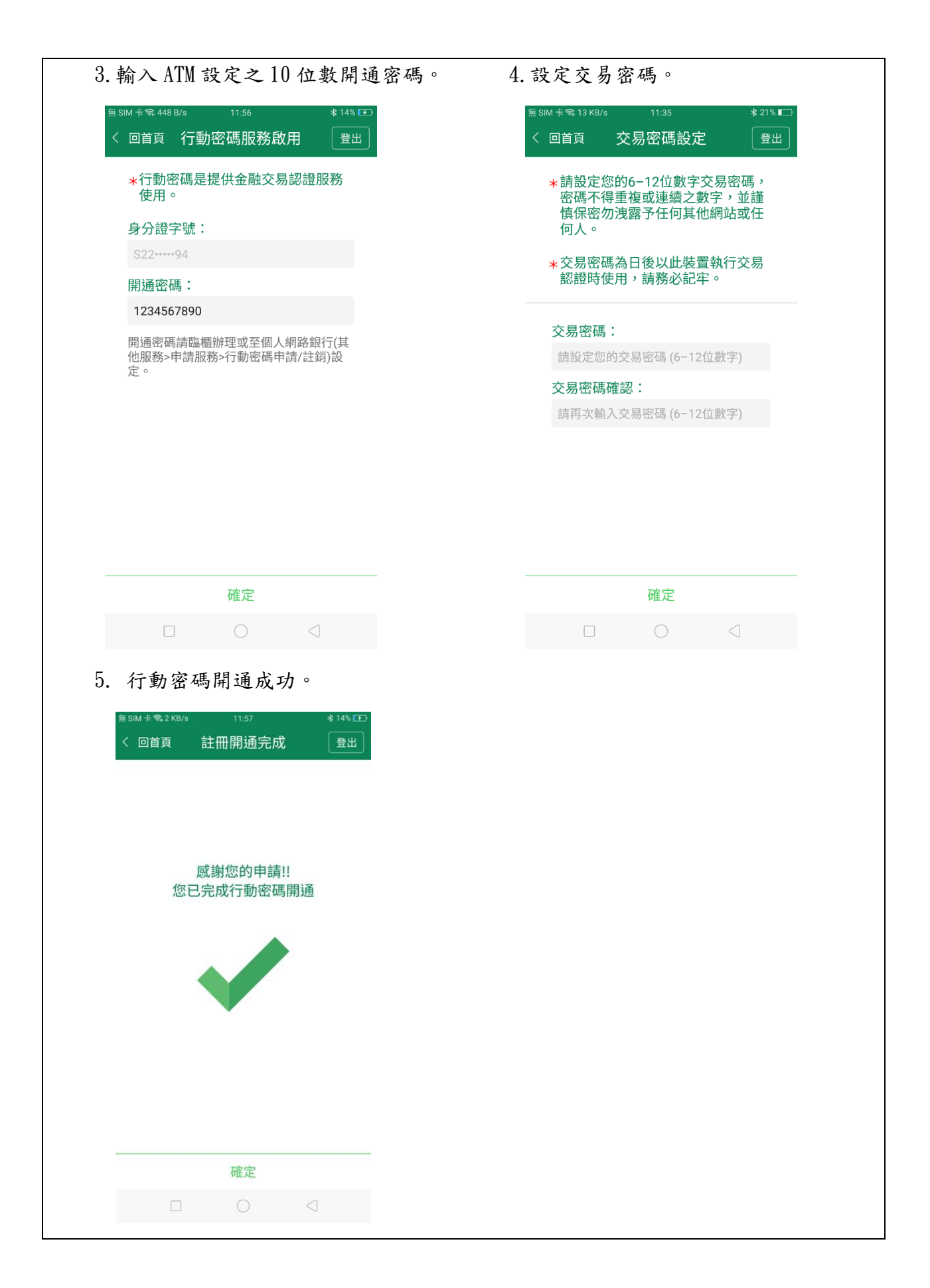

## 第5頁,共19頁